いわみプログラミング四国回

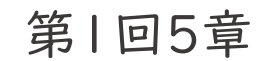

## 背景を変える!

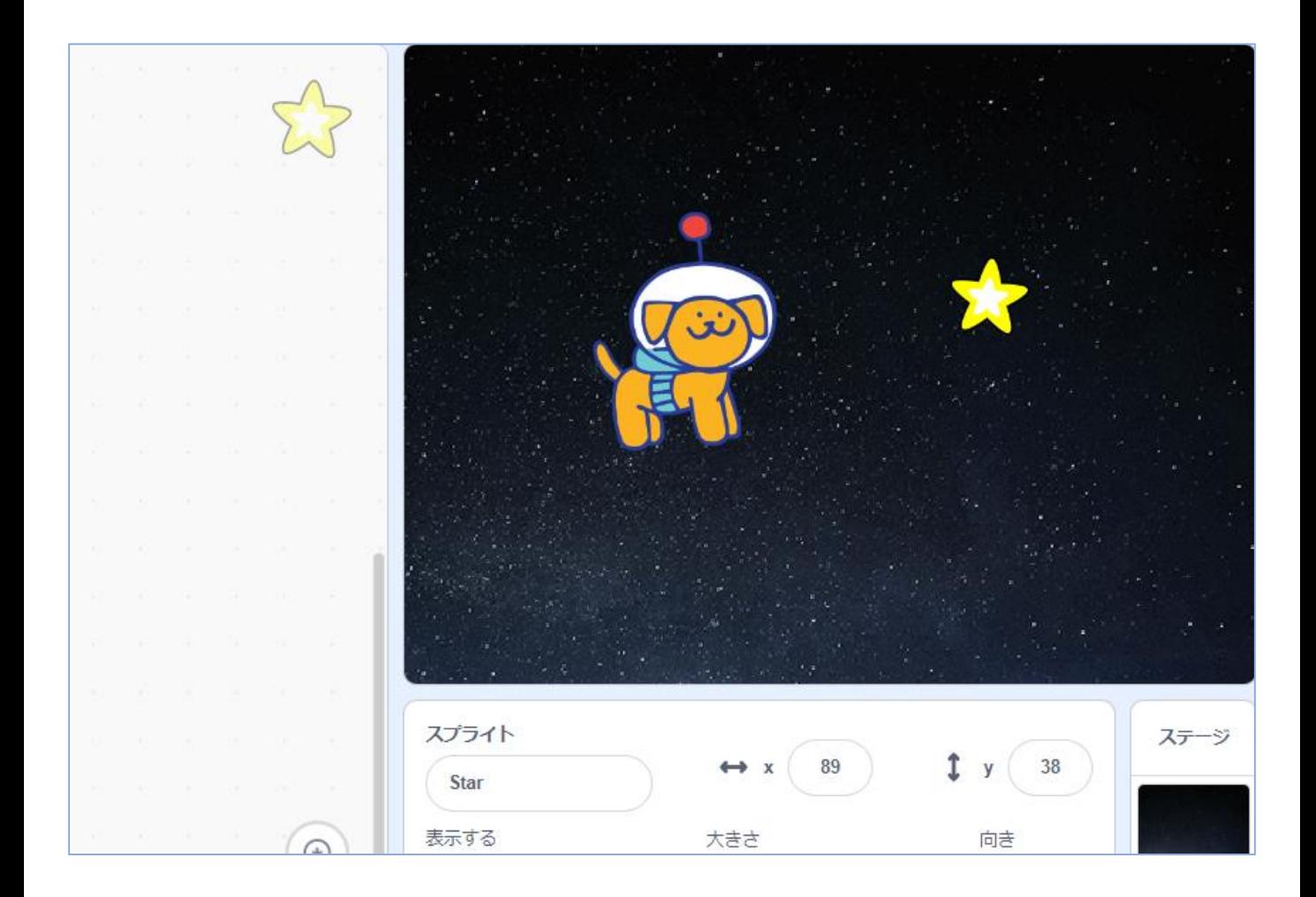

## 《動画でもチェック!》

https://youtu.be/HKelk-CllKs

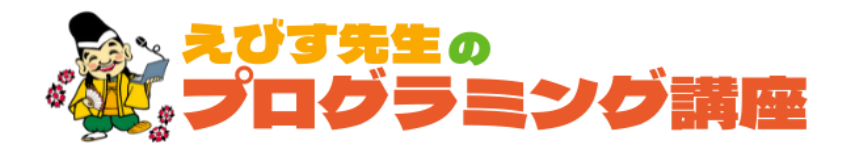

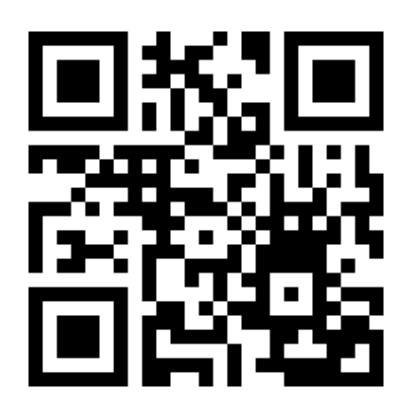

## いわみプログラミング少年団

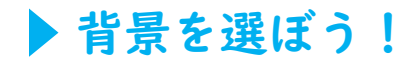

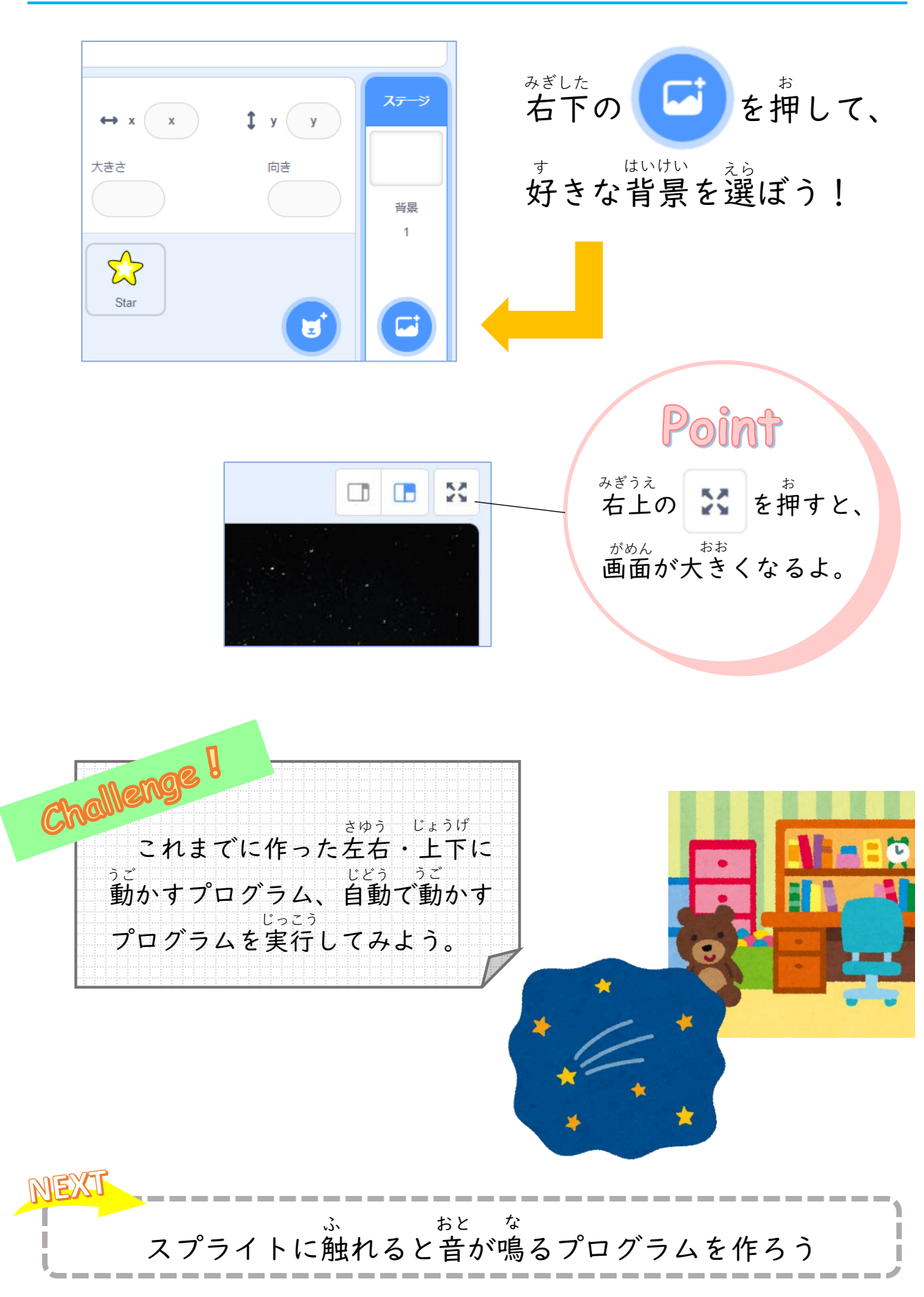

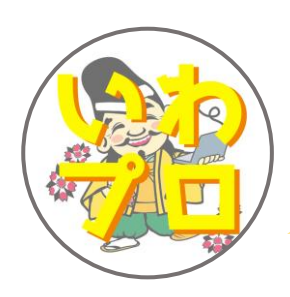

## YouTubeチャンネル 「お菓子の帝王」 配信中!!

自宅学習に役立っ"えびす先生の プログラミング講座"、Scratchで作った アニメーション"お菓子の帝王"の他、 はちみつを使ったレシピを紹介する "れいこおねいさんのはちみつレシピ"など、 盛りだくさんのチャンネルとなっています♪

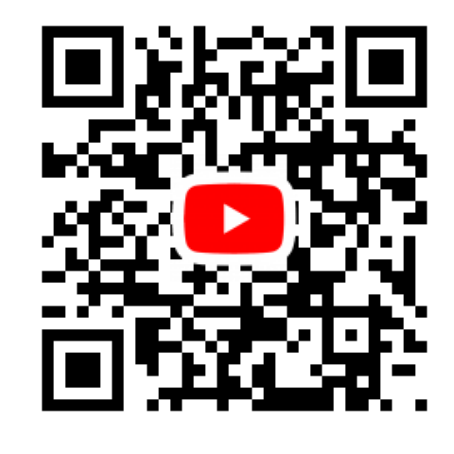